# SY50 EXAMEN FINAL

# 14 janvier 2011 de 8h00 à 10h00 en salle B240A à Belfort (Groupe 7)

## **EXERCICE 1 (6 POINTS)**

*Soit le réseau MLP donné ci-dessous :* 

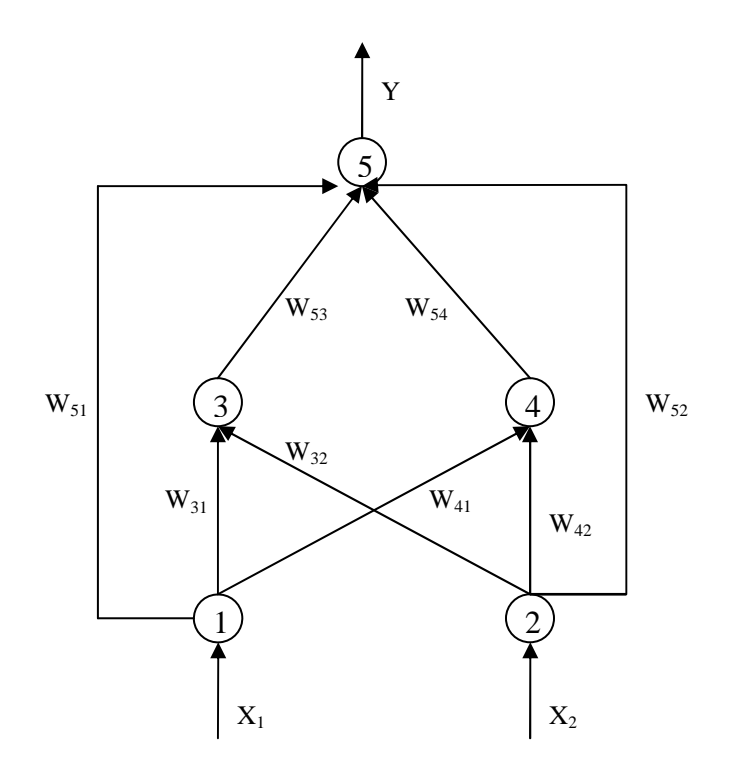

*Tous les neurones ont la fonction d'activation y=Th(x) Question 1 : Écrivez pour chaque neurone l'activation aj .* 

*Question 2 : Soit*  $E = \sum_{n=1}^{N}$ = = *N n*  $E = \sum E^n$ 1 *la fonction d'erreur à minimiser. En cas d'apprentissage pattern, expliquez le* 

*procédé pour évaluer les dérivées de la fonction*  $E<sup>n</sup>$  *par rapport aux poids du réseau et calculez pour ce réseau les δ<sup>j</sup> . Justifiez les étapes des calculs.* 

*Question 3 Que se passe-t-il si tous les poids au début sont égaux à zéro ? Expliquez.* 

### **EXERCICE 2 (8POINTS)**

*En utilisant MATLAB, cherchez à compenser le système à rétroaction unitaire, dont la fonction de transfert est donnée par* 

$$
G(s) = \frac{K_x}{s^2(s+1,5)(s+4)}
$$

*afin de pouvoir avoir ζ=0.7 et Ts≤ 1,5 s (cahier de charge). De quel type est ce système ? et pourquoi ? Faut-il augmenter le gain K2 ? Expliquez en cas d'une entré échelon. Dessinez sur la feuille le Root Locus (RL) tant du système non compensé que du système compensé et justifiez leurs formes en utilisant les règles vues pendant le cours . C'est à vous de choisir la meilleure compensation (un seul compensateur à choisir parmi PI, PD, PID, lag, etc., pourvu que le cahier de charge soit satisfait). Vérifiez, en utilisant le diagramme de Bode du système à Boucle-Fermé, si la bande passante du système (ωm) augmente avec la compensation et expliquez pourquoi.* 

### **EXERCICE 3 (6POINTS)**

*En utilisant la G(s) de l'exercice précédent, calculez, en utilisant le théorème de la valeur finale, la réponse à régime permanent si l'entrée (la consigne) est un échelon u(t), une rampe tu*(*t*) et une parabole  $\frac{1}{2}u(t)$ 2 2  $\frac{t^2}{2}$ u(t). En cas d'erreur entre la sortie du système et la consigne, *comment cette erreur varie-t-elle en fonction du gain ?*